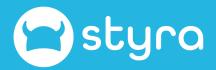

# Terraform Secured By Open Policy Agent

Adding Policy-as-Code to Infrastructure-as-Code

Peter ONeill

6.9.22

# About Me

# Peter ONeill

## 3

#### **Digital Nomad**

I've worked in 25+ countries and still have only seen a tiny fraction of the planet.

# 2

#### **Community Advocate**

Advocating for the Open Policy Agent Community, building the project around the CNCF ecosystem.

4

#### **Open Source Contributor**

Open Source Software is changing how we develop applications and increasing the rate of innovation. We can all go further if we work together.

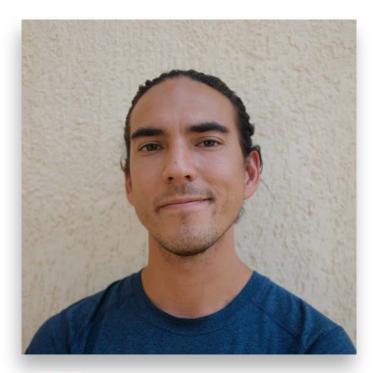

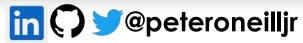

# Agenda

Securing your Terraform deployments

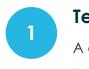

3

#### Terraform and IaC

A quick recap of Terraform and IaC.

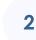

**GitOps and CI/CD** Deployment patterns for

Terraform

#### Authorization

Discuss how authorization is currently used in IaC and how it can be optimized.

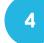

6

### **Decoupled Policies**

How to decouple your policies with Open Policy Agent

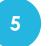

## Secure pipelines

Showing what points you should implement policies throughout your pipeline.

## Demo

Terraform deployment with Open Policy Agent validations

# Terraform, Infrastructure-as-Code

#### Declarative

Moving from Imperative to Declarative

Imperative provides the step by step instructions

Declarative states what you want to the end state to be

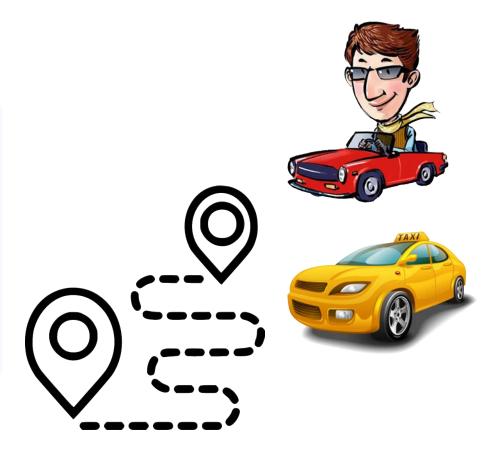

# Terraform, Infrastructure-as-Code

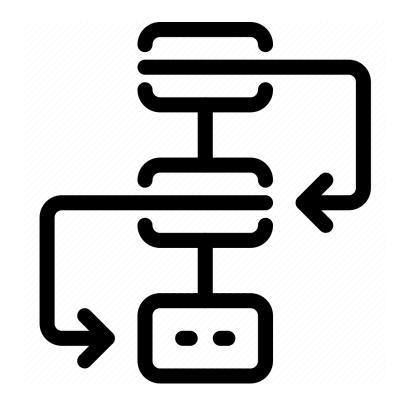

#### Code

• Writing the Terraform Manifest Files

## Plan

• Understanding what actions are going to happen

## Apply

• Creating the infrastructure

# **Continuous Delivery or Continuous Deployment**

### Using GitOps for infrastructure

- Single Source of Truth
- Declarative
- Versioned
- Automated

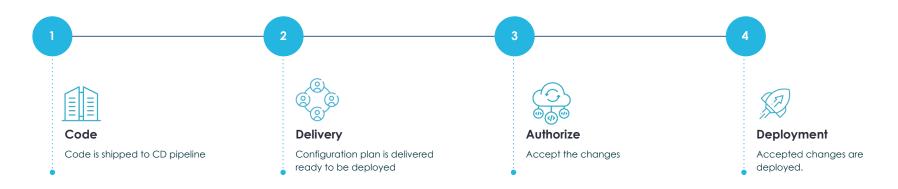

# **Authorization**

Not as simple as protect me from the malicious actors

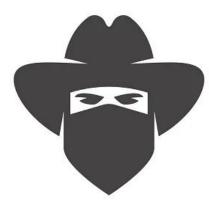

#### 01. Secrets

This one is kind of obvious, don't store keys in the code.

#### 02. Malicious Actors

These can be known and unknown actors.

#### **03. Unintentional Changes**

One of the most common security risks.

#### 04. Radical Changes

Changes typically fall into an ordinary set of parameters.

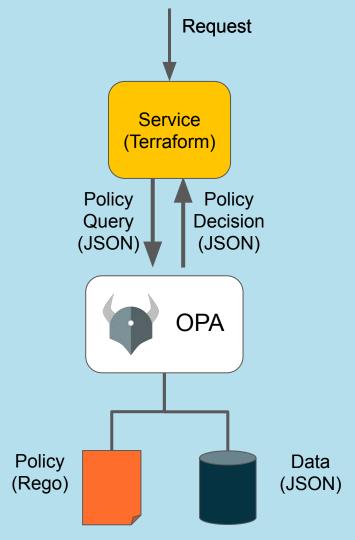

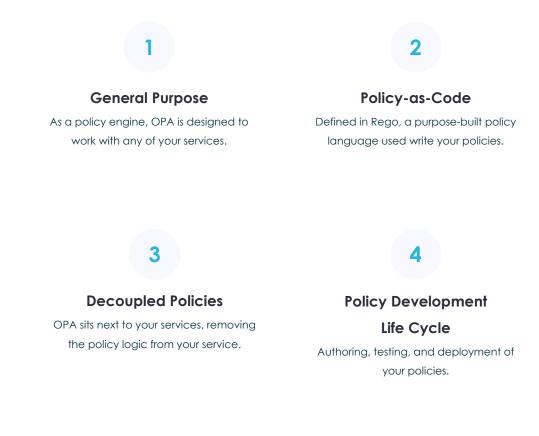

# Secure your infrastructure with OPA

# Let's put it all together and secure our Terraform deployment with Open Policy Agent

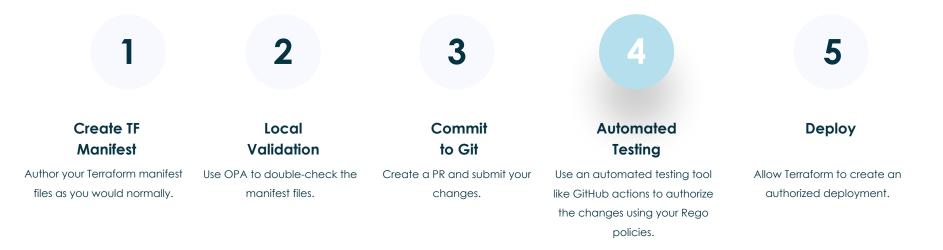

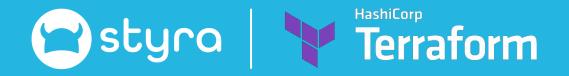

# **Terraform and OPA Demo**

Evaluating your local manifest files

&

Authorizing your changes with GitHub Actions

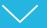

# **Helpful Links**

#### Options for using OPA with IaC

#### 1. opa exec

https://www.openpolicyagent.org/docs/latest/cli/#opa-exec

#### 2. Conftest

https://www.conftest.dev/

3. CloudFormation

https://www.openpolicyagent.org/docs/edge/aws-cloudform ation-hooks/

#### Learn More

- 1. Styra Academy https://academy.styra.com/
- 2. Open Policy Agent Docs https://www.openpolicyagent.org/docs/latest/
- 3. Styra DAS Free https://signup.styra.com/
- 4. This Demo https://github.com/peteroneillir/Conf42-and-open-policy-agent

Thank You

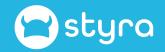